Helsingin yliopisto/Matematiikan ja tilastotieteen laitos MATEMATIIKAN MENETELMÄKURSSI I Kurssikoe, 2012-10-16 VASTAA NELJÄÄN TEHTÄVÄÄN!

1

1. Selosta seuraavien asioiden merkitystä numeerisessa laskennassa (vastaaukseksi riittää pari riviä per kohta):

(a) pyöristyvirheiden kasautuminen laskennan aikana,

(b) merkitsevien numeroiden tarkkuutta haittaava kumoutuminen,

(c) kuntoisuusluvun vaikutus merkitsevien numeroiden lukumäärään lineaarisen yhtälöryhmän ratkaisussa.

Selosta MATLABin käyttöä muutaman rivin koodilla kunkin seuraavan ongelman tapauksessa:

(d) funktion  $f : [0,1] \to R$  välillä  $[0,1]$  olevan nollakohdan haku,

(e) polynomin juurien muodostaminen, kun kertoimet tunnetaan ja toisaalta polynomin kertoimien muodostaminen, kun juuret tunnetaan,

(f) lineaarisen yhtälöryhmän ratkaisu.

2. Tarkastellaan datapisteitä  $(x_i, y_i), i = 1, ..., m$  . ja merkitään

$$
f(k,b) = \sum_{i=1}^m (kx_i + b - y_i)^2.
$$

(a) Muodosta lausekkeet  $\frac{\partial f}{\partial k}$  ja  $\frac{\partial f}{\partial b}$ .

(b) Muodosta (a)-kohdan avulla yhtälöryhmä

$$
\frac{\partial f}{\partial k}=0; \frac{\partial f}{\partial b}=0
$$

ja ratkaise se  $k$ :n ja  $b$ :n suhteen.

(c) Osoita, että (b)-kohdan mukainen suoran  $y = kx + b$  kulkee pisteen  $(\overline{x},\overline{y})$  kautta, missä  $\overline{x}=\frac{1}{m}\sum_{i=1}^m x_i, \overline{y}=\frac{1}{m}\sum_{i=1}^m y_i$  .

3. Yksikköneliössä sijaitsee  $p$  kpl satunnaisesti valittuja pisteitä. Muodosta MATLAB-ohjelmalla ko. pisteet, niiden välimatkataulokko ja tulosta se formaatissa

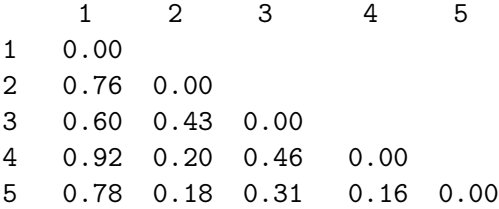

piirrä pisteet tasoon.

4. Puolen vuoden välein suoritetuissa muistitesteissä muistetun taso kehittyi seuraavasti: 12 11 10 8 7 5. Sovita tähän aineistoon muotoa  $y =$  $\lambda_1 \exp(-\lambda_2 x)$  oleva malli, ja ennusta tulos mittauksessa 12. Tee tarkoitukseen sopiva MATLAB-ohjelma. Numeerisia tuloksia ei vaadita.

5. (a) Funktion  $f(x) = sin(x)$  numeerista derivointia tutkitaan lausekkeen  $\frac{f(x+h)-f(x-h)}{2h}$  avulla. Selosta mitä ongelmia voi esiintyä ja miten ne voidaan välttää.

(b) Asian kokeellista selvitystä varten tehtiin seuraava MATLAB-ohjelma.

```
% FILE t4.m begins.
myf=inline('cos(s) -(\sin(\sinh)-\sin(\sinh))/(2*h)','s','h')
s= 0.5; \quad x=[; z=[; z=[;for j=1:15x=[x -j]; h= 10^(-j);z=[z \text{ myf}(s,h)];end
semilogy(x, abs(z)+ 1e-16,'LineWidth',2)
% FILE t4.m ends.
```
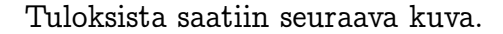

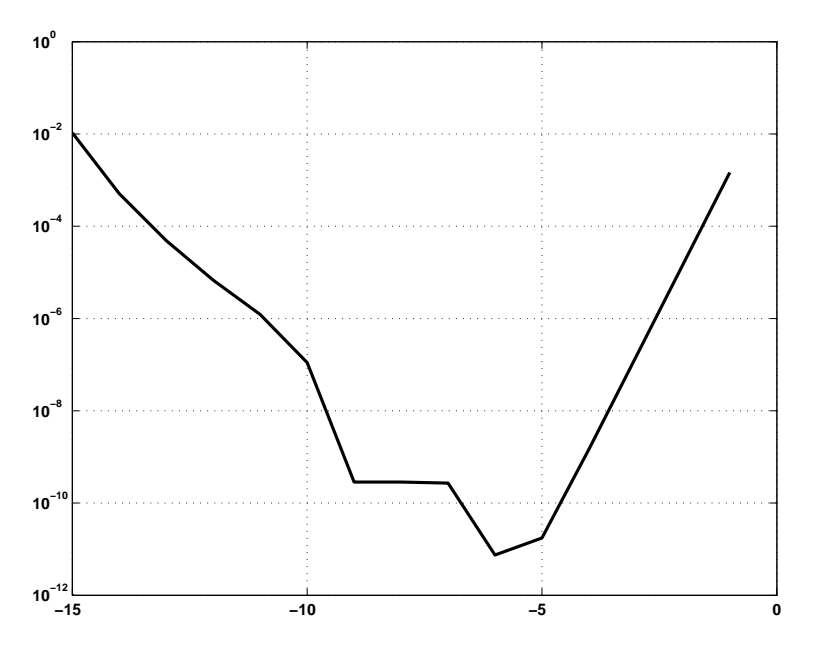

Mitä suosituksia kuvan perusteella voidaan antaa <sup>h</sup>:n valinnalle?

 $\overline{2}$ 

1. Explain the role of the following issues of numerical computing ( it is enough to write a couple of lines for each item ):

(a) the accumulation of the roundoff errors during numerical computing

(b) the loss of accuracy caused by cancellation of significant digits.

(c) the influence of the condition number on the accuracy of the solution of a linear system

Write MATLAB scripts to illustrate the solution of the following problems:

(d) finding the zero of a function  $f : [0, 1] \to R$  on the interval  $[0, 1]$ ,

(e) finding the roots of a polynomial when coefficients are know and on the other hand forming the polynomial coefficients when the roots are known

(f) solution of a linear system of equations.

2. Consider data point  $(x_i, y_i)$ ,  $i = 1, ..., m$  and write

$$
f(k,b)=\sum_{i=1}^m(kx_i+b-y_i)^2\,.
$$

(a) Compute the partial derivatives  $\frac{\partial f}{\partial k}$  and  $\frac{\partial f}{\partial b}$ .

(b) Using part (a) form the system of equations

$$
\frac{\partial f}{\partial k}=0; \frac{\partial f}{\partial b}=0
$$

and solve it for <sup>k</sup>:n and <sup>b</sup>.

(c) Show that the line  $y = kx + b$  of part (b) goes through the point  $(\overline{x}, \overline{y})$ where  $\overline{x} = \frac{1}{m}\sum_{i=1}^m x_i, \overline{y} = \frac{1}{m}\sum_{i=1}^m y_i$  .

3. Within the unit square  $[0,1]\times[0,1]$  there are  $p$  random points. Write a MATLAB script to generate the points, to compute their mutual distance and to output this table in the following format.

1 2 3 4 5 1 0.00 2 0.76 0.00 3 0.60 0.43 0.00 4 0.92 0.20 0.46 0.00 5 0.78 0.18 0.31 0.16 0.00

Plot these points in the plane.

4. In a memory test the performance of the test person was measured within half a year intervals and the results in the first six measurement were : 12 11 10 8 7 5. Fit the model  $y = \lambda_1 \exp(-\lambda_2 x)$  to this data and predict the result in the measurement 12 Write a MATLAB script for the purpose. Numerical results are not required.

5. (a) For the numerical differentiation of the function  $f(x) = \sin(x)$  we study the difference quotient  $\frac{f(x+h)-f(x-h)}{2h}$ . Explain the possible problems and how they can be avoided.

(b) For experimental study of this problem the following MATLAB script was written.

```
% FILE t4.m begins.
myf=inline('cos(s) -(\sin(\sinh)-\sin(\sinh))/(2*h)','s','h')
s= 0.5; x=[; z=[;
for j=1:15x=[x -j]; h= 10^(-j);z=[z \text{ myf}(s,h)];end
semilogy(x, abs(z)+ 1e-16,'LineWidth',2)
% FILE t4.m ends.
```
The program produced the following picture.

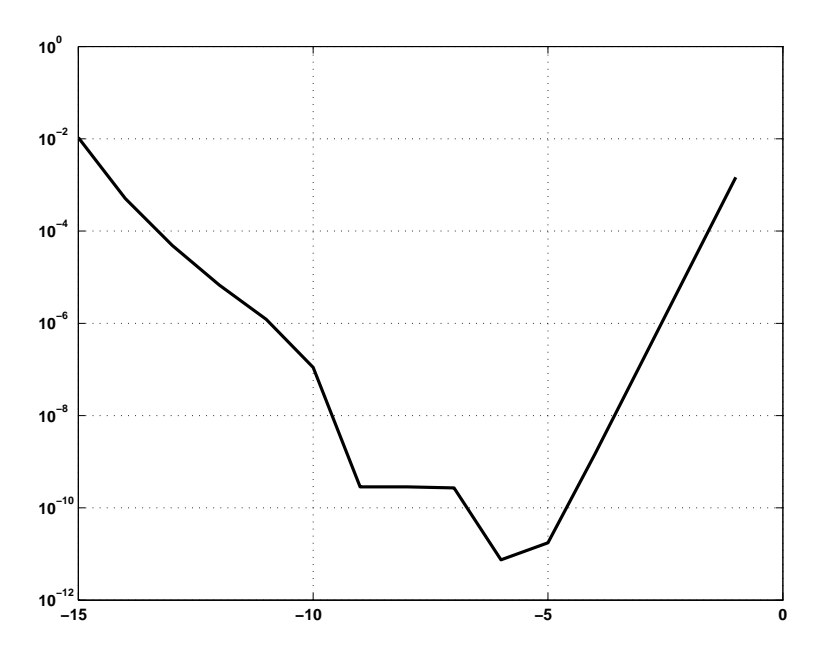

On the basis of this picture, how would you choose the parameter  $h$ , to minimize the error?